## 2023 Quickstart Inside Klawiatura Premium Plus

- Klawiatura Premium PLUS: jeden Mastercode, kody 4-6 cyfrowy, do 150 kodów użytkowników, 2 przekaźniki (bezpotencjałowe)
- Ustawienie fabryczne Premium Mastercode = 2589
- \* Klawisz Gwiazdka: potwierdzenie wprowadzenia
- Pełna wersja Instrukcji: [https://i.idencom.pl/kpplusv2](http://i.idencom.pl/kpplusv2)

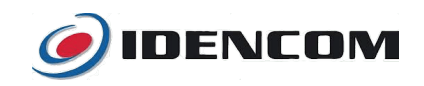

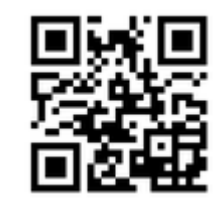

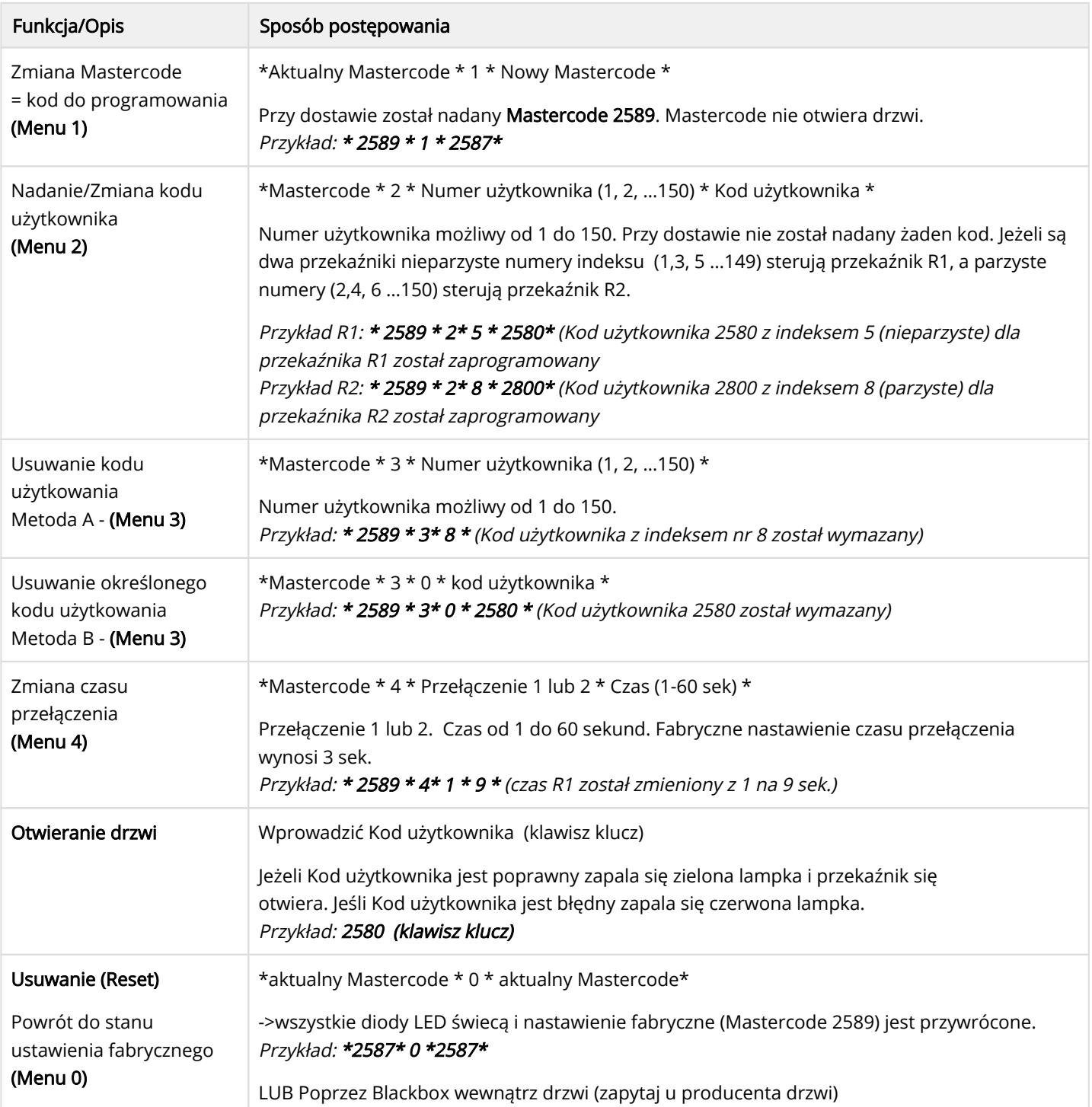

W przypadku stwierdzenia usterki należy ją zgłosić u Producenta drzwi, w salonie gdzie były kupowane drzwi. Gwarancja 24 miesiące. [idencom.pl](https://idencom.pl/support/) [/support](https://idencom.pl/support/)